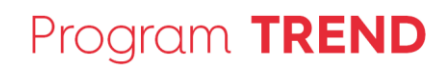

Т Δ Č R

## **ISTA - příručka pro uchazeče pro 2. VS TREND**

(souhrn nápověd z elektronického systému pro podávání návrhů projektů)

## **2. veřejná soutěž Programu na podporu průmyslového výzkumu a experimentálního vývoje TREND**

**Podprogram 2 – "Nováčci"** 

**2020**

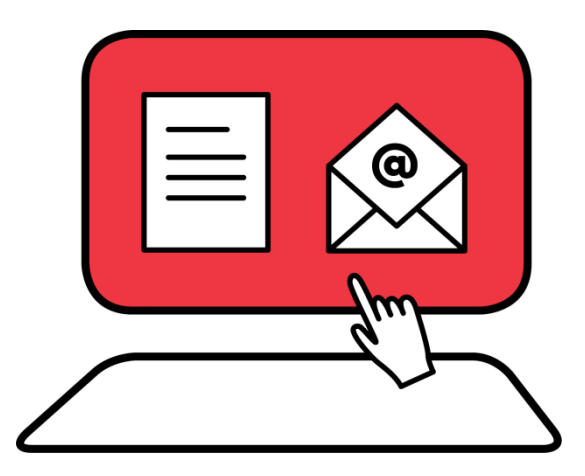

**Technologická** agentura České republiky

Evropská 1692/37, 160 00 Praha 6 +420 234 611 111 info@tacr.cz, www.tacr.cz

## T A Č R

## Program TREND

## Obsah

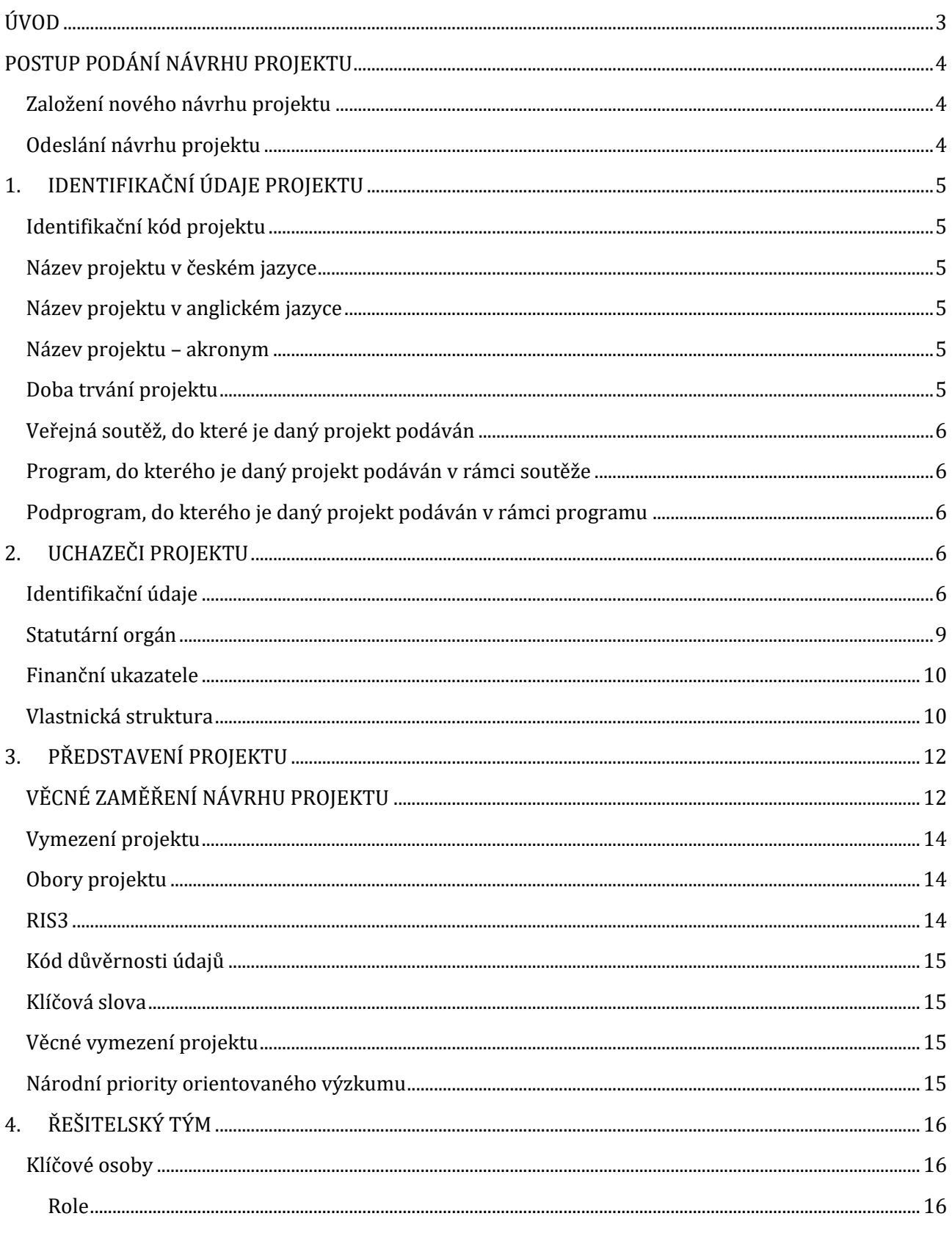

×

## Program TREND

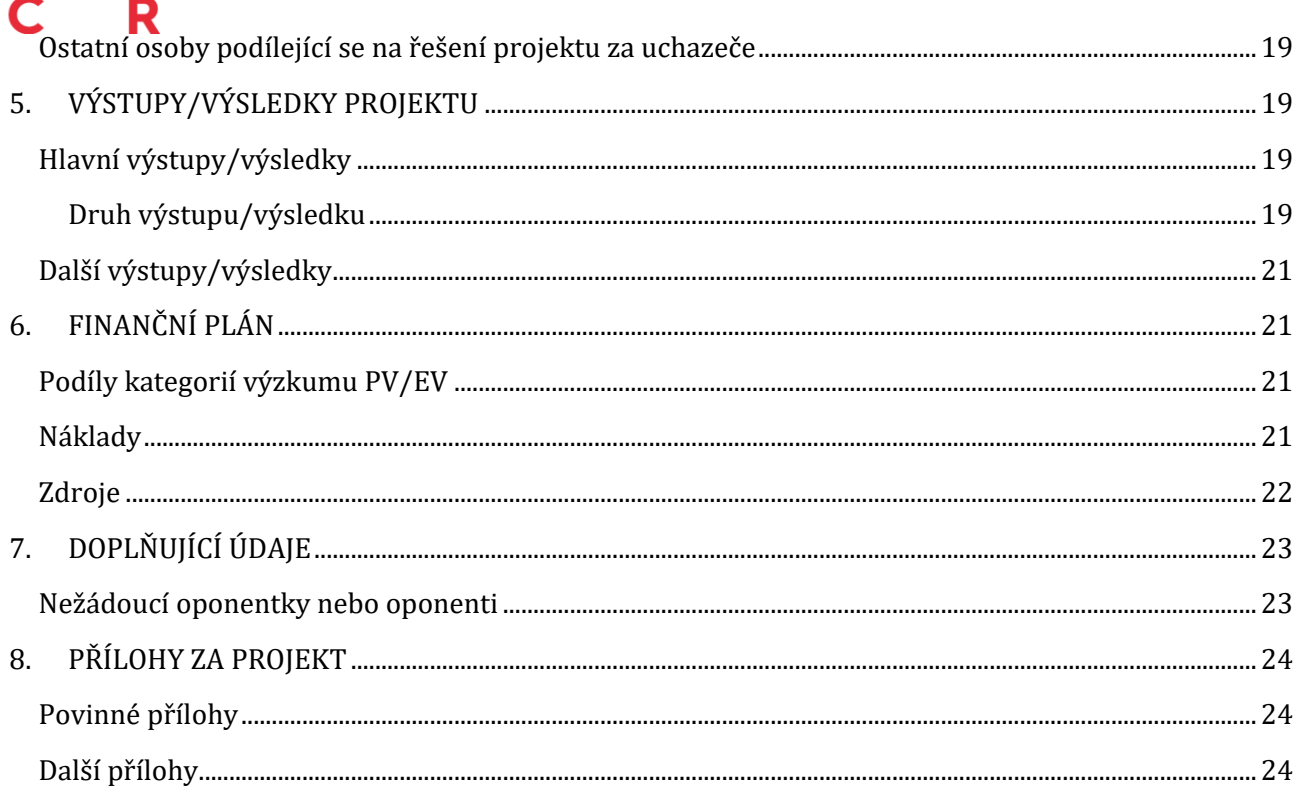

## **ÚVOD**

<span id="page-2-0"></span>Vážení uchazeči o podporu,

tato příručka pro uchazeče se vztahuje ke 2. veřejné soutěži v programu na podporu průmyslového výzkumu a experimentálního vývoje TREND, která byla vyhlášena dne 19. února 2020. Příručka je koncipována jako souhrn nápověd z elektronického systému pro podávání návrhů projektů a jejím cílem je usnadnit Vám přípravu návrhu projektu a podat jasné a stručné vysvětlení jednotlivých bodů formuláře pro podávání návrhu projektu. Pro úspěšné podání návrhu projektu si přečtěte zejména Zadávací [dokumentaci](https://www.tacr.cz/dokumenty/zadavaci-dokumentace-k-2-vs-trend-pp2_2020) a [Všeobecné podmínky.](https://www.tacr.cz/wp-content/uploads/documents/2019/10/21/1571657346_V%C5%A1eobecn%C3%A9%20podm%C3%ADnky%20v6.pdf)

Pro každé jednotlivé pole v návrhu projektu, které je nutné vyplnit, je v informačním systému ISTA (dále ISTA) nápovědný text, který se Vám bude v průběhu práce zobrazovat.

Veškeré pojmy jsou uvedeny ve Všeobecných podmínkách a ve specifických podmínkách Smlouvy/Rozhodnutí o poskytnutí podpory, které jsou též mezi dokumenty zveřejněnými k vyhlášení 2. veřejné soutěže programu TREND.

V případě jakýchkoliv dotazů využijte, prosím, aplikaci [HELPDESK](https://helpdesk.tacr.cz/), Váš dotaz bude zodpovězen v co nejkratší době.

## **POSTUP PODÁNÍ NÁVRHU PROJEKTU**

#### <span id="page-3-1"></span><span id="page-3-0"></span>**Založení nového návrhu projektu**

Návrh projektu se předkládá v elektronické formě prostřednictvím aplikace ISTA, dostupné na webové adres[e https://ista.tacr.cz/.](https://ista.tacr.cz/)

Samotné založení nového návrhu projektu naleznete hned po přihlášení kliknutím na tlačítko "Nový projekt", následně vyberete 2. veřejnou soutěž programu TREND.

#### <span id="page-3-2"></span>**Odeslání návrhu projektu**

Návrh projektu může odeslat pouze vlastník projektu, který je uveden na záložce "Přehled návrhu projektu". Vyplněný návrh projektu je nutné v ISTA elektronicky odeslat kliknutím na oranžové tlačítko "Příprava a podání návrhu projektu" na záložce "Přehled návrhu projektu", následně je nutné podání elektronického návrhu projektu potvrdit zeleným tlačítkem "Podání návrhu projektu". Poté si uchazeč prostřednictvím ISTA vygeneruje dokument "Potvrzení podání elektronického návrhu projektu do ISTA" (dále jen potvrzení podání), které odešle hlavní uchazeč dotyčného návrhu projektu datovou schránkou. Tento list obsahuje datum a čas odeslání, který je taktéž uvedený v elektronicky odeslaném návrhu projektu. Tato data musí být shodná.

**Soutěžní lhůta začíná v 9:00 hodin dnem 20. února 2020 a končí dnem 2. dubna 2020** v níže uvedené hodiny následovně:

- 1. Návrh projektu bude možné odeslat prostřednictvím ISTA **do 16:30:00 hodin.**
- 2. Potvrzení podání elektronického návrhu projektu do ISTA bude přijímáno **do 23:59:59 hodin** prostřednictvím datové schránky poskytovatele. Potvrzení podání elektronického návrhu projektu do ISTA musí být odesláno z datové schránky hlavního uchazeče do datové schránky poskytovatele. Rozhodující je datum odeslání z datové schránky hlavního uchazeče.
- 3. Doklady k prokázání způsobilosti (mimo § 18 odst. 2, písm. a) ZPVV) budou přijímány **do 23:59:59 hodin** prostřednictvím datové schránky poskytovatele.

Během soutěžní lhůty může hlavní uchazeč návrh projektu opravit i odvolat (vzít zpět). Vlastník návrhu projektu požádá o otevření návrhu projektu prostřednictvím HELPDESK na adrese [https://helpdesk.tacr.cz/.](https://helpdesk.tacr.cz/) Další změny projektu jsou možné až v rámci realizace projektu, a to dle směrnice SME-[07 Změnová řízení projektů v](https://drive.google.com/drive/folders/18b4MdlWCsJjXSzPBY48RX1FoLOb_TLc6)8.

Jen ty nejlepší projekty mohou být úspěšné v jednotlivých fázích hodnocení a obdržet veřejnou podporu. Odborníci svá hodnocení vytvářejí na základě Vámi poskytnutého obsahu. Prostudujte si proto pečlivě Zadávací dokumentaci ke 2. veřejné soutěži programu TREND, kde jsou uvedené veškeré důležité informace i právní předpisy.

Rozsah jednotlivých polí je omezen počtem znaků. Stanovený povolený rozsah je vždy uveden u každého pole a je zapotřebí jej respektovat. V případě potřeby je možné vložit přílohu do části návrhu projektu *8. PŘÍLOHY ZA PROJEKT*.

## **1. IDENTIFIKAČNÍ ÚDAJE PROJEKTU**

#### <span id="page-4-1"></span><span id="page-4-0"></span>**Identifikační kód projektu**

Vygeneruje se automaticky po založení projektu. Číslo bude složené z označení kódu programu, pořadí veřejné soutěže, čísla podprogramu a pořadového čísla projektu dle jeho založení např. FW0202xxxx.

#### <span id="page-4-2"></span>**Název projektu v českém jazyce**

Uveďte název projektu v českém jazyce. Název projektu zvolte tak, aby co nejlépe vystihoval Váš projekt. Může obsahovat jak číslice, tak písmena, popř. lomítka, podtržítka, pomlčky, mezery a další speciální znaky. Název začíná velkým písmenem. Název projektu zvolte uvážlivě, neboť jej v dalším průběhu veřejné soutěže, popřípadě v průběhu řešení projektu již nelze měnit. Název projektu je identifikační údaj projektu a slouží pouze k tomuto účelu, podle názvu se projekt nehodnotí. Přesto pamatujte, že na veřejně publikovaných seznamech (ať tištěných, či zveřejněných v rámci sítě Internet) je o Vašem projektu uvedeno jeho identifikační číslo a název, proto by měl název co nejlépe vystihovat Váš projekt. Max. počet znaků 254.

#### <span id="page-4-3"></span>**Název projektu v anglickém jazyce**

Uveďte název projektu v anglickém jazyce, který musí obsahově odpovídat názvu projektu uvedenému v předchozím bodě. Max. počet znaků 254.

#### <span id="page-4-4"></span>**Název projektu – akronym**

Uveďte název projektu ve zkrácené verzi nebo jako akronym. Tato zkratka bude prezentovat Váš projekt. Max. počet znaků 20.

#### <span id="page-4-5"></span>**Doba trvání projektu**

#### **Datum zahájení**

Uveďte měsíc a rok zahájení řešení projektu. Řešení projektu může být zahájeno nejdříve 3. dubna 2020 a nejpozději 1. listopadu 2020.

#### **Datum ukončení**

Uveďte měsíc a rok ukončení řešení projektu. Maximální délka řešení projektu je stanovena na 48 měsíců. Řešení projektu tedy může být ukončeno nejpozději 31. října 2024.

#### <span id="page-5-0"></span>**Veřejná soutěž, do které je daný projekt podáván**

Název veřejné soutěže, do které je daný projekt podáván, se vygeneruje automaticky: 2. veřejná soutěž Programu na podporu průmyslového výzkumu a experimentálního vývoje TREND.

#### <span id="page-5-1"></span>**Program, do kterého je daný projekt podáván v rámci soutěže**

Název programu, do kterého je daný projekt podáván, se vygeneruje automaticky: FW - Program na podporu průmyslového výzkumu a experimentálního vývoje TREND.

#### <span id="page-5-2"></span>**Podprogram, do kterého je daný projekt podáván v rámci programu**

<span id="page-5-3"></span>Název podprogramu, do kterého je daný projekt podáván se vygeneruje automaticky.

## **2. UCHAZEČI PROJEKTU**

#### <span id="page-5-4"></span>**Identifikační údaje**

#### **Role uchazeče projektu**

Uchazečem projektu může být jeden hlavní příjemce a několik dalších účastníků.

**Hlavním uchazečem** v této veřejné soutěži může být **pouze podnik** (velký podnik, střední podnik, malý podnik).

Dalším účastníkem může být:

- podnik nebo výzkumná organizace, který má provozovnu či pobočku v České republice
- podnik nebo výzkumná organizace se sídlem v členském státě Evropské unie nebo jiném státě tvořícím Evropský hospodářský prostor nebo Švýcarské konfederaci

P - Hlavní příjemce;

D - Další účastník.

#### **IČ**

Je jednoznačnou identifikací organizace a musí vždy u tuzemského uchazeče obsahovat 8 znaků/číslic, např. 00020478. Uchazeč se sídlem mimo ČR vyplní toto pole obdobou IČ, pokud takové číslo neexistuje, vyplní osm nul. Informační systém dokáže na základě zadaného IČ načíst většinu identifikačních údajů uchazeče. Načtená data, prosím, zkontrolujte a v případě nesrovnalostí okomentujte v bodě Komentář k automaticky vyplněným údajům. Max. počet znaků 16.

#### **DIČ / VAT-ID**

Subjekt, který není plátcem DPH, ponechá toto pole prázdné. Podle typu daňového subjektu může být kmenová část, kterou tvoří obecný identifikátor (tj. ve většině případů rodné číslo u fyzické

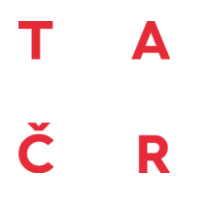

osoby, IČ u právnické osoby) př. CZ1234567890. U zahraničních subjektů uveďte DIČ / VAT-ID ve formátu platném pro daný stát. Max. počet znaků 16.

#### **Obchodní jméno**

Vyplňte obchodní jméno přesně podle platných dokumentů. Max. počet znaků 300.

#### **Organizační jednotka**

Organizační jednotka uchazeče podílejícího se na řešení projektu. Vyberte jednu možnost z rolovátka. Pokud jste v uvedeném seznamu nenalezli odpovídající organizační jednotku, oznamte tuto skutečnost prostřednictvím aplikace Helpdesk dostupné na webových stránkách poskytovatele, kde uveďte číslo projektu, obchodní jméno uchazeče, název organizační jednotky a odpovídající kód.

#### **Kód organizační jednotky**

Kód organizační jednotky uchazeče podílejícího se na řešení projektu se vyplní automaticky.

#### **Právní forma**

Právní forma se vygeneruje automaticky.

#### **Typ organizace**

Výběr typu organizace.

**A. Malý a střední podnik: "malými a středními podniky"** (dále jen "MSP") se rozumějí podniky ve smyslu Nařízení Komise (EU) č. 651/2014, ze dne 17. června 2014, kterým se v souladu s články 107 a 108 Smlouvy prohlašují určité kategorie podpory za slučitelné s vnitřním trhem (dále jen "Nařízení"). Definice malých a středních podniků je uvedena v Příloze I tohoto Nařízení.

Kde za:

**1. středního podnikatele** se považuje podnikatelka/podnikatel, pokud:

a) zaměstnává méně než 250 zaměstnanců, a

b) její/jeho aktiva/majetek nepřesahují korunový ekvivalent částky 43 mil. EUR nebo má obrat/příjmy nepřesahující korunový ekvivalent 50 mil. EUR;

#### **2. malého podnikatele** se považuje podnikatelka/podnikatel, pokud:

a) zaměstnává méně než 50 zaměstnanců, a

b) její/jeho aktiva/majetek, nebo obrat/příjmy nepřesahují korunový ekvivalent 10 mil. EUR.

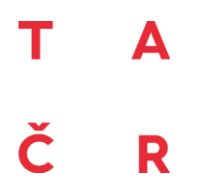

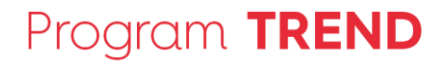

Pozn.: **Pozor, důležitá je otázka vlastnictví firmy/společnosti. Při stanovení kategorie velikosti podniku je nezbytné zohlednit také existující vlastnické vztahy. Pokud je podnik vlastněn jiným podnikem, je nutné započítat do velikosti podniku, který se účastní veřejné soutěže, dále také příslušný podíl zaměstnanců a podíl obratu, a to dle velikosti vlastníka a jeho vlastnického podílu.**

B. Velký podnik: "velkými podniky" se rozumějí podniky, které nepatří do definice malých a středních podniků.

**C. Výzkumná organizace: "organizací pro výzkum a šíření znalostí"** (dále jen "výzkumná organizace") se rozumí subjekt (např. univerzita nebo výzkumný ústav, agentura pro transfer technologií, zprostředkovatel v oblasti inovací, fyzický nebo virtuální spolupracující subjekt zaměřený na výzkum), bez ohledu na jeho právní postavení (zřízený podle veřejného, nebo soukromého práva) nebo způsob financování, jehož hlavním cílem je provádět nezávisle základní výzkum, průmyslový výzkum nebo experimentální vývoj nebo veřejně šířit výsledky těchto činností formou výuky, publikací nebo transferu znalostí. Pokud tento subjekt rovněž vykonává hospodářské činnosti, je třeba, pro financování, náklady a příjmy těchto hospodářských činností vést oddělené účetnictví. Podniky, jež mohou uplatňovat rozhodující vliv na takovýto subjekt, např. jako podílníci nebo členové, nesmí mít přednostní přístup k výsledkům, jichž dosáhl.

#### **Adresa sídla**

Adresa sídla uchazeče se vygeneruje automaticky z veřejně dostupných registrů. Načtená data, prosím, zkontrolujte a v případě nesrovnalostí okomentujte v bodě Komentář k automaticky vyplněným údajům.

#### **Název ulice**

Úřední název ulice nebo prostranství uchazeče podílejícího se na řešení projektu.

#### **Číslo popisné**

Číslo popisné sídla uchazeče podílejícího se na řešení projektu.

#### **Číslo orientační**

Číslo orientační sídla uchazeče podílejícího se na řešení projektu. Pokud adresa sídla uchazeče obsahuje i číslo orientační, je nutné toto pole vyplnit.

#### **Obec**

Město nebo obec, ve kterém má uchazeč sídlo.

#### т Δ Č R

#### **Část obce**

Část obce, městská část, nebo obvod uchazeče podílejícího se na řešení projektu. Pokud adresa sídla uchazeče obsahuje i část obce, městskou část nebo obvod, je nutné toto pole vyplnit.

#### **PSČ**

Poštovní směrovací číslo pište jako 5-ti znakové číslo bez mezery.

#### **Okres**

Okres, ve kterém má uchazeč sídlo.

#### **Kraj**

Kraj, ve kterém má uchazeč sídlo.

#### **Stát**

Stát, ve kterém je uchazeč zaregistrován.

#### **Ostatní údaje Datum vzniku společnosti**

Datum vzniku Vaší společnosti se generuje automaticky.

#### **ID Datové schránky**

ID Datové schránky organizace uchazeče podílejícího se na řešení projektu (pozor, nezadávejte ID osoby, které bývá šestimístné). ID Datové schránky organizace má nejčastěji 7 znaků. Zahraniční uchazeč/další uchazeč nevyplňuje.

#### **Komentář k automaticky vyplněným údajům**

Tento bod vyplňte pouze v případě, že data automaticky vyplněná výše nesouhlasí se skutečností. V případě potřeby, prosím, uveďte dané body elektronického návrhu projektu (přihlášky) s odůvodněním. Max. počet znaků 1000.

#### <span id="page-8-0"></span>**Statutární orgán**

Informace o členech statutárního orgánu uchazeče budou automaticky vyplněny z veřejně dostupných registrů a z ISTA. Údaje můžete okomentovat v textovém poli Komentář k automaticky vyplněným údajům, které naleznete níže.

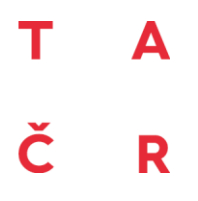

## Program TREND

#### **Komentář k automaticky vyplněným údajům**

Tento bod vyplňte pouze v případě, že data automaticky vyplněná výše nesouhlasí se skutečností. Max. počet znaků 2000.

#### <span id="page-9-0"></span>**Finanční ukazatele**

#### **Kritéria hodnocení podniku v obtížích**

Dle čl. 2 odst. 18 Nařízení není povoleno poskytnout podporu uchazeči, který spadá do kategorie "podnik v obtížích". Účelem této normy je indikovat (s rezervou ve výši jedné poloviny zapsaného základního kapitálu), že hrozí předlužení společnosti, tedy stav, kdy dluhy společnosti přesáhnou hodnotu jejího majetku.

Hodnocení podniku v obtížích se provádí pouze u uchazečů typu podnik.

"Podnikem v obtížích" jsou:

- SME podniky (Malé a střední podniky Small and Medium Enterprise) existující méně než tři roky pokud jsou v úpadku, nebo obdržely záchrannou pomoc, kterou dosud nesplatily;
- SME podniky existující více než 3 roky, a podniky, které nejsou SME (jsou Velkými podniky Large Corporate), pokud: jsou v úpadku, nebo obdržely záchrannou pomoc, kterou dosud nesplatily;
- celková hodnota vlastního kapitálu společnosti nemá kladnou hodnotu, popř. není vyšší než polovina upsaného základního kapitálu společnosti.

#### **Komentář k automaticky vyplněným údajům**

Tento bod vyplňte pouze v případě, že data automaticky vyplněná výše nesouhlasí se skutečností.

Max. počet znaků 2000.

#### <span id="page-9-1"></span>**Vlastnická struktura**

#### **Vlastníci/Akcionáři**

Vyplňte všechny vlastníky, resp. osoby, které mají podíl v právnické osobě uchazeče ve výši nejméně 10 %, tedy v případě společnosti s ručením omezeným společníky v s.r.o., u akciové společnosti akcionáře a.s. apod. Uchazeči typu v.v.i., veřejné vysoké školy, organizační složky státu a územně samosprávné celky apod. část Vlastníci/akcionáři nemusí vyplňovat.

#### **Fyzická/právnická osoba**

Pro přidání Vlastníka/Akcionáře klikněte na tlačítka Přidat právnickou osobu nebo Předat fyzickou osobu.

#### **Jméno**

Vyplňte v případě fyzické osoby.

Technologická +420 234 611 111 agentura České republiky

Č R

#### **Příjmení**

Vyplňte v případě fyzické osoby.

#### **Obchodní jméno**

Vyplňte v případě právnické osoby název organizace přesně podle platných dokumentů. Max. počet znaků 300.

#### **Rodné číslo/IČ**

Jedná se o jednoznačné identifikační údaje. V případě právnické osoby musí vždy obsahovat 8 znaků - číslic, např. 00020478. Pokud má právnická osoba sídlo mimo ČR vyplní toto pole obdobou IČ, jestliže takové číslo neexistuje, vyplní identifikačním číslem, přiřazeném ve své zemi. IČ může obsahovat až 16 alfanumerických znaků např. A12345678.

V případě fyzické osoby uveďte rodné číslo bez lomítka. Pokud fyzická osoba není státní příslušnosti ČR, nevyplňuje rodné číslo, ale uvede pouze datum narození do příslušného pole Datum narození. Max. počet znaků 16.

#### **Datum narození**

Pokud fyzická osoba není státní příslušnosti ČR, vyplní toto pole datem narození ve formátu DD.MM.RRRR (DD = pořadové číslo dne narození, MM = pořadové číslo měsíce narození, RRRR = rok narození).

#### **Výše podílu v %**

Uveďte výši podílu na právnické osobě uchazeče. Max. počet znaků 3.

#### **Komentář k výši podílu**

Uveďte případné další relevantní informace k výši podílu. Max. počet znaků 500.

#### **Beneficienti**

Uveďte veškeré fyzické osoby (beneficienty), které se fakticky či formálně podílí na ovládání osoby uchazeče bez ohledu na to, zda tak činí přímo, či nepřímo prostřednictvím dalších společností, či skrytě. Za beneficienta je pro tyto účely považována též každá fyzická osoba, které je přímo či nepřímo prostřednictvím dalších společností, či skrytě, vyplácen podíl na hospodářském výsledku uchazeče. Stačí vyplnit ty beneficienty, jejichž celková míra vlivu na uchazeče dosahuje nejméně 10 %.

# R

#### **Majetkové účasti**

Uveďte obchodní jméno a IČ všech právnických osob, ve kterých má Vaše právnická osoba (firma/společnost) vlastnický podíl a uveďte zároveň jeho výši v procentech. Vyplnění všech údajů za uvedenou položku je povinné. Pokud však z povahy právní formy konkrétního uchazeče vyplývá, že za danou položku údaje nemá, tuto nevyplňuje.

#### **Obchodní jméno**

Vyplňte obchodní jméno přesně podle platných dokumentů. Max. počet znaků 300.

#### **IČ**

Je jednoznačnou identifikací organizace a musí vždy u tuzemské právnické osoby obsahovat 8 znaků - číslic, např. 00020487. V případě zahraničního IČ vyplní toto pole obdobou IČ, jestliže takové číslo neexistuje, vyplní identifikačním číslem, přiřazeném ve své zemi. IČ může obsahovat až 16 alfanumerických znaků např. A12345678. Max. počet znaků 16.

#### **Výše podílu v %**

<span id="page-11-0"></span>Uveďte výši podílu v dané právnické osobě uvedené. Max. počet znaků 3.

## **3. PŘEDSTAVENÍ PROJEKTU**

Kapitola 3. PŘEDSTAVENÍ PROJEKTU je rozdělena na dvě podkapitoly - *Věcné zaměření návrhu projektu* a *Vymezení projektu.*

#### <span id="page-11-1"></span>**VĚCNÉ ZAMĚŘENÍ NÁVRHU PROJEKTU**

#### **Věcné přílohy**

**Představení projektu** - Závaznou osnovu je nutné dodržet. Editovatelný dokument lze stáhnout, vyplnit, poté je potřeba uložit jako soubor pdf a nahrát zpět do ISTA

**Doložení uplatnění výsledků** - Osnova dokumentu je doporučená, tzn. dle povahy výsledků ji lze vhodně upravit nebo rozšířit a dále ji případně podpořit dalšími dokumenty v části "Další přílohy". Např. Letter of Intent, apod. Editovatelný dokument lze stáhnout, vyplnit, poté je potřeba uložit jako soubor pdf a nahrát zpět do ISTA

**Ekonomické přínosy projektu** - Rozsah/formát vyplňovaných údajů je závazný. Editovatelný dokument lze stáhnout, vyplnit, poté je potřeba nahrát zpět do ISTA v původním xlsx formátu

#### **Cíl projektu**

Představte stručně cíle projektu. Definujte jasně a srozumitelně hlavní (případně dílčí) cíle řešení projektu. Cíle by měly být konkrétní, měřitelné, dosažitelné, realistické a časově sledovatelné.

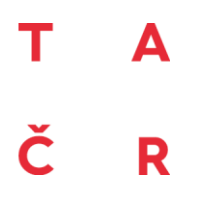

Cíl řešení projektu uveďte v českém i anglickém jazyce. Věcný obsah obou polí musí být shodný.

Pozn.: Hlavní cíl projektu se nesmí změnit ani v rámci veřejné soutěže, ani v průběhu celého řešení projektu.

#### **Toto pole vyplňte stručně, je určeno pro export do IS VaVaI. Pro detailní zaměření a cíle projektu je určena povinná příloha Představení projektu.**

Max. počet znaků 800.

#### **Cíl projektu anglicky**

Uveďte cíl projektu v anglickém jazyce, který musí obsahově odpovídat cíli projektu uvedenému v předchozím bodě. Max. počet znaků 800.

#### **Analýza rizik**

Popište rizika i návrhy opatření k minimalizaci rizik ve fázi realizace projektu i ve fázi uplatnění výsledků projektu. Předloženou tabulku doplňte o další, vámi identifikovaná rizika. Vysvětlete, jak jste k jednotlivým hodnotám v tabulce došli a jak máte jednotlivá rizika ošetřená (ať už jde o prevenci, nebo řešení následků). Vysoká rizika neznamenají automaticky nízké bodové ohodnocení. Předmětem hodnocení bude pouze adekvátní návrh reakce na tato možná rizika.

Následující hodnoty v tabulce vyplňte na základě stupnic:

Pravděpodobnost: Velmi vysoká = 5 (větší než 70%), Vysoká = 4 (36 - 69%), Střední = 3 (21 - 35%), Nízká = 2 (11 - 20%), Velmi nízká = 1 (menší než 10%).

Dopad, pokud by riziko nastalo: Velmi vysoký = 16, Vysoký = 8, Větší = 4, Malý = 2, Velmi mal $\acute{v}$  = 1.

Úroveň rizika se vypočítá automaticky na základě vyplněných dat.

V případě, že jste identifikovali i další riziko, vyplňte jej ručně.

#### **Motivační účinek podpory**

Byl by projekt realizován i při neobdržení podpory? Pokud ano, v jakém rozsahu? Jaký je význam přidělení podpory s nulovou variantou, tj. při nepřidělení podpory z hlediska rozsahu projektu, jeho cílů a rychlosti realizace? Jakým způsobem přispěje projekt k naplnění cíle programu?

Pozn.: Uchazeč musí prokázat motivační účinek podpory ve smyslu odst. 4.4. Rámce pro státní podporu výzkumu, vývoje a inovací.

Pro stanovení motivačního účinku lze použít kritéria:

- a) značné zvětšení velikosti projektu či činnosti v případě přidělení podpory;
- b) značné zvětšení rozsahu projektu či činnosti v případě přidělení podpory;
- c) značné zvýšení celkové částky vynaložené příjemcem na projekt či činnost v případě přidělení podpory;

## Т Č R

## Program TREND

d) značné zkrácení doby řešení či urychlení příslušné činnosti;

e) předložení žádosti o podporu před zahájením prací na projektu nebo činnosti.

#### <span id="page-13-0"></span>**Vymezení projektu**

#### <span id="page-13-1"></span>**Obory projektu**

#### **Hlavní obor CEP**

Povinně musí být zvolen jeden hlavní obor, jeden vedlejší obor a jeden další vedlejší obor CEP (Centrální evidence projektů). Vyberte odpovídající kód z číselníku oborů platného pro CEP.

Z oborů CEP nelze vybrat obory JE - Nejaderná energetika, spotřeba a užití energie a JF - Jaderná energetika (jsou předmětem podpory v programu THÉTA).

#### **Vedlejší obor CEP**

Jako vedlejší obor projektu lze zvolit obor ze seznamu všech kategorií oborů CEP.

#### **Další vedlejší obor CEP**

Jako další vedlejší obor projektu lze zvolit obor ze seznamu všech kategorií oborů CEP.

#### **Hlavní obor FORD**

Povinně musí být zvolen jeden hlavní obor, jeden vedlejší obor a jeden další vedlejší obor FORD. Vyberte odpovídající kód z číselníku OECD Fields of Research and Development FORD (FRASCATI manuál 2015).

Z oborů FORD nelze vybrat obory Energy and fuels a Nuclear related engineering (jsou předmětem podpory v programu THÉTA).

#### **Vedlejší obor FORD**

Jako vedlejší obor projektu vyberte odpovídající kód z číselníku OECD Fields of Research and Development FORD (FRASCATI manuál 2015).

#### **Další vedlejší obor FORD**

Jako další vedlejší obor projektu vyberte současně odpovídající kód z číselníku OECD Fields of Research and Development FORD (FRASCATI manuál 2015).

#### <span id="page-13-2"></span>**RIS3**

#### **Aplikační odvětví**

Vyberte (nepovinně) jednu z nabízených oblastí, pokud je zaměření projektu v souladu s prioritami RIS3 uvedenými v dokumentu Oblasti inteligentní specializace v České republice – RIS3 ve 2. veřejné soutěži programu TREND, který je zveřejněn u Zadávací dokumentace této veřejné soutěže.

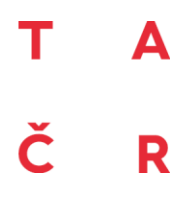

#### <span id="page-14-0"></span>**Kód důvěrnosti údajů**

Vyberte kód důvěrnosti údajů.

#### <span id="page-14-1"></span>**Klíčová slova**

Uveďte klíčová slova vystihující řešení projektu v anglickém jazyce. Při vyplňování klíčových slov se doporučuje používat v maximální míře termíny, které se běžně vyskytují v renomovaných informačních zdrojích. Jako klíčové slovo je možné použít i sousloví (několik slov oddělených mezerami). Jednotlivé výrazy (klíčová slova) oddělujte středníkem.

Max. počet znaků 254.

#### <span id="page-14-2"></span>**Věcné vymezení projektu**

#### **KET´S**

Vyberte ve formuláři alespoň jednu, nanejvýše pak dvě oblasti KET´s, na které má návrh projektu vazbu a které jsou uvedené v dokumentu Klíčové technologie pro země EU - KETs ve 2. veřejné soutěži programu TREND, který je zveřejněn u Zadávací dokumentace této veřejné soutěže. Povinně se označí jedna hlavní vazba na KETs, nepovinně jedna další vedlejší.

#### **Obor CZ - NACE**

Vyberte ze seznamu jednu možnost, která nejlépe odpovídá oborovému zaměření projektu. Zásadní je, ve kterém odvětví hospodářství bude v praxi využitelný hlavní výsledek projektu.

Pozn.: z číselníku byl vypuštěn NACE 72 (výzkum a vývoj), aby nebyl chybně vybírán jako NACE zaměření uchazeče. Správně má být vybrán NACE, kam je směřováno uplatnění výsledku.

#### <span id="page-14-3"></span>**Národní priority orientovaného výzkumu**

Vyberte z Národních priorit orientovaného výzkumu, experimentálního vývoje a inovací (NPOV) jeden hlavní a žádný až dva vedlejší cíle, k jejichž naplnění nejvíce přispěje úspěšné vyřešení Vašeho projektu, tj. dosažení cíle a výsledků projektu. Zvolené cíle mohou být z různých oblastí či podoblastí.

Seznam relevantních cílů naleznete v ISTA, uveden je také v dokumentu "Výběr z Národních priorit orientovaného výzkumu, experimentálního vývoje a inovací" dostupný na www.tacr.cz mezi dokumenty spojenými s vyhlášením této veřejné soutěže.

т R

## **4. ŘEŠITELSKÝ TÝM**

#### <span id="page-15-1"></span><span id="page-15-0"></span>**Klíčové osoby**

Uveďte klíčové odbornice/odborníky, kteří zaručí úspěšné řešení projektu. Není nutné uvádět všechny členy řešitelského týmu ani pomocné pracovníky. Řešitelský tým, odbornost a komplementarita jeho členek/členů bude součástí hodnocení návrhu projektu. Zvažte tedy pečlivě, které členky/členy týmu v návrhu projektu uvedete.

Pokud v průběhu řešení projektu dojde u osob, které budou v návrhu projektu uvedeny, ke změně jejich účasti na projektu, je nutné o této skutečnosti informovat poskytovatele, a to v souladu se směrnicí SME-07 Změnová řízení projektů.

#### <span id="page-15-2"></span>**Role**

Řešitel/Další řešitel/Člen řešitelského týmu

Vyberte jednu možnost z rolovátka.

Roli "Řešitel" může mít pouze jedna osoba. Řešitel je osoba u hlavního příjemce, která bude po uzavření Smlouvy o poskytnutí podpory (resp. vydání Rozhodnutí o poskytnutí podpory), odpovědná hlavnímu příjemci za celkovou i odbornou úroveň projektu. Řešitel musí být k hlavnímu příjemci v pracovním poměru nebo v poměru pracovním obdobném, nebo musí na základě udělené podpory pracovní poměr vzniknout.

Každý další účastník projektu musí mít zvolenou právě jednu osobu s rolí "Další řešitel". Další řešitel je osoba u dalšího účastníka projektu, která bude po uzavření Smlouvy o poskytnutí podpory (resp. vydání Rozhodnutí o poskytnutí podpory), odpovědná dalšímu účastníkovi projektu za celkovou i odbornou úroveň projektu. Musí být k dalšímu účastníkovi projektu v pracovním poměru nebo v poměru pracovním obdobném nebo musí na základě udělené podpory pracovní poměr vzniknout.

Další klíčové osoby jak od hlavního příjemce, tak od dalších účastníků projektu, budou mít roli **"Člen řešitelského týmu"**.

#### **IČ uchazeče**

Toto pole se automaticky generuje z části 2. UCHAZEČI PROJEKTU.

#### **Vykonávaná funkce v organizaci**

Uveďte vykonávanou funkci v organizaci uchazeče. Např. ředitel, vedoucí oddělení, referent, výzkumný pracovník. Max. počet znaků 300.

#### **Tituly před jménem**

Např. Bc., Mgr., Ing., RNDr., JUDr., MUDr., PaedDr., doc., prof. atd.

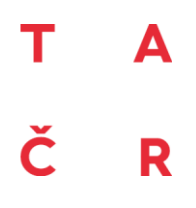

#### **Jméno**

**Příjmení**

**Tituly za jménem** Např. CSc., DrSc., Ph.D., MBA, M.Sc. atd.

#### **Státní příslušnost**

#### **Rodné číslo**

Rodné číslo uveďte bez lomítka. Vyplňujete pouze v případě právní formy uchazeče FOI - podnikatel - fyzická osoba. Pokud řešitel není státní příslušnosti ČR, nevyplňuje rodné číslo, ale uvede pouze datum narození do příslušného pole Datum narození.

#### **Datum narození**

Pokud řešitel není státní příslušnosti ČR, vyplní toto pole datem narození ve formátu DD.MM.RRRR (DD = pořadové číslo dne narození, MM = pořadové číslo měsíce narození, RRRR = rok narození).

#### **Telefon**

Uveďte v mezinárodním formátu. Např. +420123456789.

#### **Mobilní telefon**

Uveďte v mezinárodním formátu. Např. +420123456789.

#### **Stěžejní vykonávané činnosti při řešení projektu**

Uveďte hlavní činnosti, za které bude osoba v projektu odpovědná. Maximální rozsah je 500 znaků

#### **Počet úvazků při řešení projektu**

Uveďte do tabulky průměrný roční úvazek na projekt tzv. "člověko-rok". Průměrný roční úvazek získáte sečtením všech úvazků za relevantní měsíce a výsledek vydělíte dvanácti. Výši úvazku můžete uvést na max. 2 desetinná čísla. Pro daný rok může být úvazek dané/ho členky/člena řešitelského týmu roven nule, za celou dobu řešení však nikoliv.

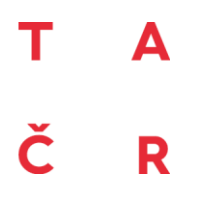

#### **Odborný životopis**

#### **Vzdělání**

Uveďte nejvyšší dosažené vzdělání a případné doplňující vzdělání související s tématem návrhu projektu. Maximální rozsah je 500 znaků.

#### **Relevantní praxe**

Uveďte relevantní praxi související s tématem návrhu projektu. Maximální rozsah je 500 znaků.

#### **Seznam nejvýznamnějších projektů**

Uveďte seznam max. 5 nejvýznamnějších projektů, kterých se daný/á člen/ka týmu v posledních letech účastnil/a.

Názvy projektů a dobu řešení uvádějte ve formě vyžadované pro předání informací do Centrální evidence projektů (CEP – viz [http://www.vyzkum.cz/FrontClanek.aspx?idsekce=975\)](http://www.vyzkum.cz/FrontClanek.aspx?idsekce=975).

V případě, že se jedná o členku nebo člena týmu bez dosavadní zkušenosti ve výzkumných projektech, uveďte její/jeho přínosy, kompetence či expertízu nutné k realizaci projektu.

Maximální rozsah je 1 000 znaků.

#### **Seznam nejvýznamnějších výsledků**

Uveďte seznam max. 5 nejvýznamnějších výsledků, kterých daný/á člen/ka týmu v posledních letech dosáhl/a.

U každého výsledku uveďte, jakým způsobem byl výsledek využit (např. prodej licence, využívání při práci ve Vaší instituci, využívání pro vzdělávání).

V případě, že se jedná o členku nebo člena týmu bez dosavadní zkušenosti ve výzkumných projektech, uveďte její/jeho přínosy, kompetence či expertízu nutné k realizaci projektu.

Maximální rozsah je 1 000 znaků.

#### **Zkušenosti s projekty VaVaI**

Jaká je Vaše předchozí spolupráce v oblasti VaVaI za poslední tři roky? Spolupracovali jste v minulosti na řešení projektu z hlediska účinné spolupráce, tedy spolupráce výzkumné organizace s podniky nebo s jinými aplikačními subjekty? Pokud ano, jak? V případě, že touto zkušeností nedisponujete, uveďte klíčové kompetence či specializace ve vztahu k řešenému projektu.

Pozn.: Nemusí se jednat výslovně o spolupráci jen takových subjektů, které se s Vámi podílejí na projektu podávaném do 2. veřejné soutěže programu TREND.

Maximální rozsah je 500 znaků.

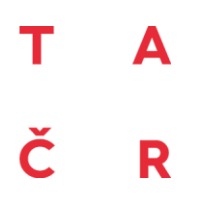

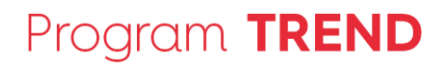

#### <span id="page-18-0"></span>**Ostatní osoby podílející se na řešení projektu za uchazeče**

#### **Označení činnosti**

Uveďte označení/název činnosti vykonávané na projektu.

#### **Specifikace činností na projektu**

Stručně popište činnosti vykonávané na projektu. Max. počet znaků 500.

## **5. VÝSTUPY/VÝSLEDKY PROJEKTU**

#### <span id="page-18-2"></span><span id="page-18-1"></span>**Hlavní výstupy/výsledky**

#### **Identifikační číslo výstupu/výsledku**

Identifikační číslo výsledku se ke každému výsledku přiřadí automaticky. Bude složeno z evidenčního čísla projektu a pořadového čísla výsledku v rámci projektu.

#### **Název výstupu/výsledku**

Uveďte název výstupu. Max. počet znaků 150.

#### <span id="page-18-3"></span>**Druh výstupu/výsledku**

Každý zvolený výstup musí být zařaditelný mezi druhy výsledků dle Metodiky hodnocení výsledků výzkumných organizací a hodnocení ukončených programů (dále jen Metodika hodnocení, dostupná na www.vyzkum.cz). Návrh projektu musí zahrnovat dosažení výsledků aplikovaného výzkumu v rámci programu TREND, ve vazbě na stanovený cíl projektu.

Výstupy/výsledky projektu vyberte z následujících druhů: Fprum - Průmyslový vzor, Fužit - Užitný vzor, Gprot - Prototyp, Gfunk - Funkční vzorek, R - Software, Zpolop - Poloprovoz, Ztech - Ověřená technologie, NmetS - Metodiky schválené příslušným orgánem státní správy, do jehož kompetence daná problematika spadá, NmetC - Metodiky certifikované oprávněným orgánem, NmetA - Metodiky a postupy akreditované oprávněným orgánem a P - patent.

**Výsledky Fprum, Fužit, Gprot, Gfunk, R, Zpolop, Ztech mohou být jediným výsledkem v návrhu projektu.**

#### **Výsledky NmetS, NmetC, NmetA a P musí být v kombinaci s jedním z výše uvedených výsledků.**

Každý druh výsledku podle platné Metodiky hodnocení výsledků výzkumných organizací a hodnocení ukončených programů bude uveden samostatně. Údaje o výsledcích budou v případě jejich realizace předány do rejstříku informací o výsledcích (RIV).

## т Č R

#### **Termín dosažení výstupu/výsledku**

Uveďte měsíc a rok, kdy dosáhnete splnění konkrétního výstupu/výsledku. Jedná se o termín, ke kterému předpokládáte daného výstupu/výsledku dosáhnout v rozsahu, typu a kvalitě, v jaké bylo plánováno. Dosažením výstupu/výsledku se rozumí faktické dosažení výstupu/výsledku podle Metodiky hodnocení výsledků výzkumných organizací a hodnocení výsledků ukončených programů. Dosažení je např. udělení certifikace (v případě výsledku NmetS), vydání osvědčení o zápise užitného vzoru (v případě výsledku Fuzit). Výstupů/výsledků musí být dosaženo nejdéle do doby ukončení projektu.

#### **Popis výstupu/výsledku**

Uveďte popis předpokládaného výstupu/výsledku projektu. Popis výstupu/výsledku projektu formulujte tak, aby se z tohoto popisu hodnotitelé projektu jednoznačně dozvěděli, zda se jedná o výstup/výsledek hlavní, a jak tento výstup/výsledek souvisí s dosažením cíle projektu. Případně popište, jakým způsobem výstup přispěje k maximalizaci účinku zejm. hlavních výstupů/výsledků projektu v praxi a k dosažení pozitivních společenských dopadů. Uveďte takové výstupy/výsledky, ke kterým se zavazujete, že jich bude dosaženo do ukončení řešení projektu. Max. počet znaků 500.

#### **Prostor pro detailnější popis je v povinné příloze Představení projektu v kapitole 3.**

#### **Přístup k výstupu/výsledku**

V jakém poměru budou výstupy/výsledky vlastněny každým z uchazečů?

Jaké bude předpokládané rozdělení práv k duševnímu vlastnictví vytvořenému při řešení projektu?

Uveďte v procentech.

#### **Prostor pro detailnější popis je v povinné příloze Představení projektu v kapitole 3.**

#### **Popis způsobu uplatnění výstupu/výsledku a jeho implementace**

Máte jasnou a realistickou představu o uplatnění daného výstupu/výsledku v praxi? Proč je řešení projektu potřebné? Jak bude výstup/výsledek implementován a do kdy? Případně jak výstup/výsledek podpoří využití zejm. hlavních výstupů/výsledků projektu v praxi a jak přispěje k dosažení pozitivních společenských dopadů? Max. počet znaků 800.

#### **Prostor pro detailnější popis je v povinné příloze Představení projektu v kapitole 3.**

#### **Konkrétní technické a/nebo výzkumné parametry výsledku včetně výzkumné a/nebo technické nejistoty**

Uveďte konkrétní technické a/nebo užitné parametry výsledku. Popis slouží především k vyhodnocení míry inovativnosti výsledku a jeho srovnání s úrovní podobných produktů ve světě. Jaké jsou všechny výzkumné či technické důvody, pro které by nemusel projekt dosáhnout stanovených cílů a předpokládaných výstupů/výsledků? Max. počet znaků 800.

R

#### <span id="page-20-0"></span>**Další výstupy/výsledky**

Jaké další výstupy/výsledky během řešení projektu plánujete? Může se jednat o výsledky druhu RIV, tj. výsledky, kterých bylo dosaženo řešením výzkumných aktivit, anebo o jiné výstupy řešení.

## **6. FINANČNÍ PLÁN**

#### <span id="page-20-2"></span><span id="page-20-1"></span>**Podíly kategorií výzkumu PV/EV**

Uveďte vždy procentní podíly těchto dvou typů výzkumu v daném roce. Od tohoto poměru se odvíjí i maximální míra podpory pro daný rok. Vyplňte podíl PV a EV. Součet průmyslového výzkumu a experimentálního vývoje musí v každém roce činit 100 %.

- Průmyslový výzkum je kategorie výzkumu a vývoje ve smyslu čl. 2 odst. 85 Nařízení pojmenovaná v originálním znění, jako "industrial research" a v českém znění jako "průmyslový výzkum", přičemž toto české znění se může v relevantních dokumentech poskytovatele rovněž vyskytovat jako synonymum tohoto pojmu.

- Experimentální vývoj je získávání, spojování, formování a používání stávajících vědeckých, technologických, obchodních a jiných příslušných poznatků a dovedností pro návrh nových nebo podstatně zdokonalených výrobků, postupů nebo služeb.

#### **Požadujeme navýšení míry podpory**

V případě naplnění podmínek účinné spolupráce, zvolte možnost ANO.

#### <span id="page-20-3"></span>**Náklady**

Uznatelnými náklady v této veřejné soutěži jsou: osobní náklady, náklady na subdodávky, ostatní přímé náklady a nepřímé náklady.

Ostatní přímé náklady se dopočítávají automaticky jako součet nákladů na ochranu duševního vlastnictví a další provozní náklady + cestovné.

#### **Způsob vykazování nepřímých nákladů**

Nepřímé náklady (režie) vzniklé v přímé souvislosti s řešením projektu lze vykazovat tzv. metodou "full cost" nebo tzv. metodou "flat rate", do výše 25 % ze součtu skutečně vykázaných osobních nákladů a ostatních přímých nákladů příjemce v příslušném roce.

#### **Metodami vykazování je míněno:**

**a) Vykazování skutečných nepřímých nákladů, tzv. metodou "full cost"**, kdy organizace má již existující systém a vnitřní předpis, na jejichž základě přiřazuje jednotlivé nepřímé náklady danému projektu. Takto vykázané nepřímé náklady musí být podloženy patřičnými účetními doklady a výše

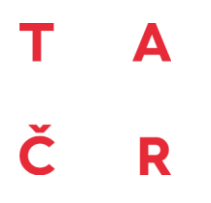

nepřímých nákladů není limitována. Není možné zavést tuto metodu pouze pro projekty poskytovatele.

**b) Vykazování nepřímých nákladů na základě pevné sazby, tzv. metodou "flat rate", do výše 25 %** ze součtu skutečně vykázaných osobních nákladů a ostatních přímých nákladů příjemce v příslušném roce, kdy takto vykázané nepřímé náklady se nemusí dokládat patřičnými účetními doklady, dokládá se však celková výše nepřímých nákladů organizace a jejich rozdělení na střediska/projekty/úseky apod.

V případě využití metody "full cost" je nutné postupovat dle vnitřních předpisů pro vykazování nepřímých nákladů metodou "full cost".

#### **Komentář k nákladovým položkám**

<span id="page-21-0"></span>Uchazeč upřesní vzniklé náklady. Maximální rozsah je 1 800 znaků.

#### **Zdroje**

Maximální intenzita pro tuto veřejnou soutěž je stanovena na 80 % z celkových uznatelných nákladů projektu. Podmínka finanční spoluúčasti příjemců je v minimální výši 20 %, které musí hlavní příjemce a další účastníci projektu společně vynaložit na realizaci projektu, přispěje ke zvýšení kvality realizovaného projektu a zvýšení motivace pro zajištění jeho efektivity.

Zbývající % je nutné dofinancovat z ostatních zdrojů. V případě výzkumných organizací dle odst. 3 mohou být použity i ostatní zdroje veřejné.

Maximální intenzita podpory na uchazeče typu podnik (MP, SP, VP) je omezena dle podmínek stanových Nařízením. **Pro výzkumné organizace je pak maximální intenzita podpory stanovena na 90 %.**

**Maximální výše podpory -** Maximální výše podpory za uchazeče za rok.

**Neinvestiční podpora -** Velikost podpory je možné upravit (navýšit/snížit). V této veřejné soutěži neinvestiční podpora se rovná výši podpory.

**Ostatní zdroje -** Výši ostatních zdrojů upravíte změnou neinvestiční podpory.

**Zdroje celkem -** Zdroje (náklady) za uchazeče za rok.

**Intenzita podpory -** Podíl podpory na celkových nákladech za uchazeče za rok.

#### **Původ ostatních zdrojů**

Popište, odkud (z jaké činnosti) pochází ostatní zdroje, které budou vloženy do projektu.

т Δ Č R

## **7. DOPLŇUJÍCÍ ÚDAJE**

#### <span id="page-22-1"></span><span id="page-22-0"></span>**Nežádoucí oponentky nebo oponenti**

Lze vyplnit jména 3 potenciálních oponentek/oponentů (spolu s jejich identifikačními údaji) nebo společností/institucí, u kterých si nepřejete, aby hodnotili Váš návrh projektu podaný do této veřejné soutěže. TA ČR při přiřazování oponentek/oponentů přihlédne k vyplněným údajům. Jejich uvedení je však doporučující a nezakládá povinnost TA ČR tyto oponentky/oponenty z hodnocení vyloučit.

#### **Nežádoucí oponentka/oponent č. 1**

#### **Tituly před jménem**

Např. Bc., Mgr., Ing., RNDr., JUDr., MUDr., PaedDr., doc., prof. atd.

**Jméno**

**Příjmení**

**Tituly za jménem**

Např. CSc., DrSc., Ph.D., MBA, M.Sc. atd.

**Pracoviště č.1**

**Pracoviště č.2**

**Pracoviště č.3**

**Nežádoucí oponentka/oponent č. 2**

**Nežádoucí oponentka/oponent č. 3**

Т Č R

## **8. PŘÍLOHY ZA PROJEKT**

#### <span id="page-23-1"></span><span id="page-23-0"></span>**Povinné přílohy**

**Představení projektu** - Závaznou osnovu je nutné dodržet. Editovatelný dokument lze stáhnout, vyplnit, poté je potřeba uložit jako soubor pdf a nahrát zpět do ISTA

**Doložení uplatnění výsledků** - Osnova dokumentu je doporučená, tzn. dle povahy výsledků ji lze vhodně upravit nebo rozšířit a dále ji případně podpořit dalšími dokumenty v části "Další přílohy". Např. Letter of Intent, apod. Editovatelný dokument lze stáhnout, vyplnit, poté je potřeba uložit jako soubor pdf a nahrát zpět do ISTA

**Ekonomické přínosy projektu** - Rozsah/formát vyplňovaných údajů je závazný. Editovatelný dokument lze stáhnout, vyplnit, poté je potřeba nahrát zpět do ISTA v původním xlsx formátu

#### <span id="page-23-2"></span>**Další přílohy**

Můžete přiložit další relevantní přílohy, pokud se vztahují k návrhu projektu, např. nákres, schéma, obrázek atd.

Přílohy vkládejte v českém jazyce. V případě, že bude přiložena příloha v anglickém jazyce, musí být součástí této přílohy také její český překlad.

Pro přidání nové přílohy stiskněte tlačítko "Přidat". Soubor přílohy musí být ve formátu PDF ve velikosti nepřesahující 10 MB.